# **MOOVIC** Horario y mapa de la línea 55 de autobús

# B° Malvinas 55 [Usa La App](https://moovitapp.com/index/api/onelink/3986059930?pid=Web_SEO_Lines-PDF&c=Footer_Button&is_retargeting=true&af_inactivity_window=30&af_click_lookback=7d&af_reengagement_window=7d&GACP=v%3D2%26tid%3DG-27FWN98RX2%26cid%3DGACP_PARAM_CLIENT_ID%26en%3Dinstall%26ep.category%3Doffline%26ep.additional_data%3DGACP_PARAM_USER_AGENT%26ep.page_language%3Des-419%26ep.property%3DSEO%26ep.seo_type%3DLines%26ep.country_name%3DArgentina%26ep.metro_name%3DPosadas&af_sub4=SEO_other&af_sub8=%2Findex%2Fes-419%2Fline-pdf-Posadas-3865-873520-451909&af_sub9=View&af_sub1=3865&af_sub7=3865&deep_link_sub1=3865&af_sub5=V1-Lines-15356-20240309-Mini_splash_all_click_to_webapp_new_design_LINE-1706087701&deep_link_value=moovit%3A%2F%2Fline%3Fpartner_id%3Dseo%26lgi%3D451909%26add_fav%3D1&af_ad=SEO_other_55_B%C2%B0%20Malvinas_Posadas_View&deep_link_sub2=SEO_other_55_B%C2%B0%20Malvinas_Posadas_View)

La línea 55 de autobús (B° Malvinas) tiene 2 rutas. Sus horas de operación los días laborables regulares son: (1) a B° Malvinas: 5:15 - 21:45(2) a Terminal Unam: 4:50 - 22:20

Usa la aplicación Moovit para encontrar la parada de la línea 55 de autobús más cercana y descubre cuándo llega la próxima línea 55 de autobús

#### **Sentido: B° Malvinas**

37 paradas [VER HORARIO DE LA LÍNEA](https://moovitapp.com/posadas-3865/lines/55/451909/1569577/es-419?ref=2&poiType=line&customerId=4908&af_sub8=%2Findex%2Fes-419%2Fline-pdf-Posadas-3865-873520-451909&utm_source=line_pdf&utm_medium=organic&utm_term=B%C2%B0%20Malvinas)

Terminal Unam (Líneas 55 Y 56)

Colectora Y Calle Aparicio Almeida (Acceso Unam)

Colectora Y Calle Martín M. De Güemes

Av. Llamosas Y Calle Salvador Azula (Hiper Makro)

Av. Tulo Llamosas Y Calle 222 (Ypf)

Colectora Y Calle Saltos Del Mocona

Colectora C/ Calle 230 (Terminal Crucero Del Norte)

Colectora Y Calle 234 (Bº Don Pedro)

Colectora Y Calle 246

Colectora Tita Merello Y Calle Lagardo

Colectora Tita Merello Y Calle Venezuela

Colectora Tita Merello Y Calle Paraguay

Colectora Tita Merello Y Calle Jardín América

Colectora Ruta 12 (Escuela 763)

Colectora Tita Merello Y Calle Saltos Del Tabay

Colectora Rn 12 Y Julio Sosa

Colectora Tita Merello (Capilla Santa Clara)

Colectora Tita Merello ( Aserradero Valerio Oliva)

Colectora Tita Merello (Complejo Guaviyú)

**Horario de la línea 55 de autobús** B° Malvinas Horario de ruta:

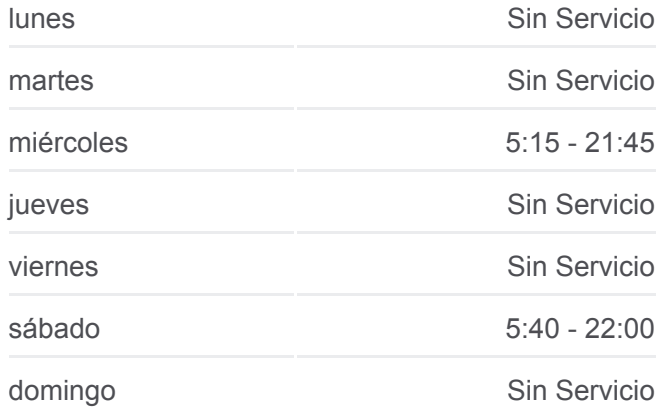

## **Información de la línea 55 de autobús Dirección:** B° Malvinas **Paradas:** 37 **Duración del viaje:** 38 min **Resumen de la línea:**

Colectora Rn 12 Y Río San Antonio (B° Del Lago)

Rn 12

Ruta Nacional 12, 80

Ruta Nacional 12, 90

Rn 12

Parada

Parada

Colectora Y Av. Montoya

Colectora Y Calle 12 De Octubre

Colectora Y Av. Manuel Belgrano

Colectora Y Rp 204

Rp 204 Y Rn 12

Rp 204

Parada (B° Malvinas)

Parada (B° Malvinas)

Av. Amalio Díaz

Av. Díaz

Fin De Línea

#### **Sentido: Terminal Unam**

38 paradas [VER HORARIO DE LA LÍNEA](https://moovitapp.com/posadas-3865/lines/55/451909/3027041/es-419?ref=2&poiType=line&customerId=4908&af_sub8=%2Findex%2Fes-419%2Fline-pdf-Posadas-3865-873520-451909&utm_source=line_pdf&utm_medium=organic&utm_term=B%C2%B0%20Malvinas)

Inicio De Línea

Av. Amalio Díaz

Av. Amalio Díaz

Parada (B° Malvinas)

Parada (B° Malvinas)

Parada (Escuela 698)

Rp 204 Y Rn 12

Colectora Y Calle Anastacio Cabrera

Colectora Y Av. Manuel Belgrano

Colectora Y Calle 12 De Octubre

Colectora Y Av. Montoya

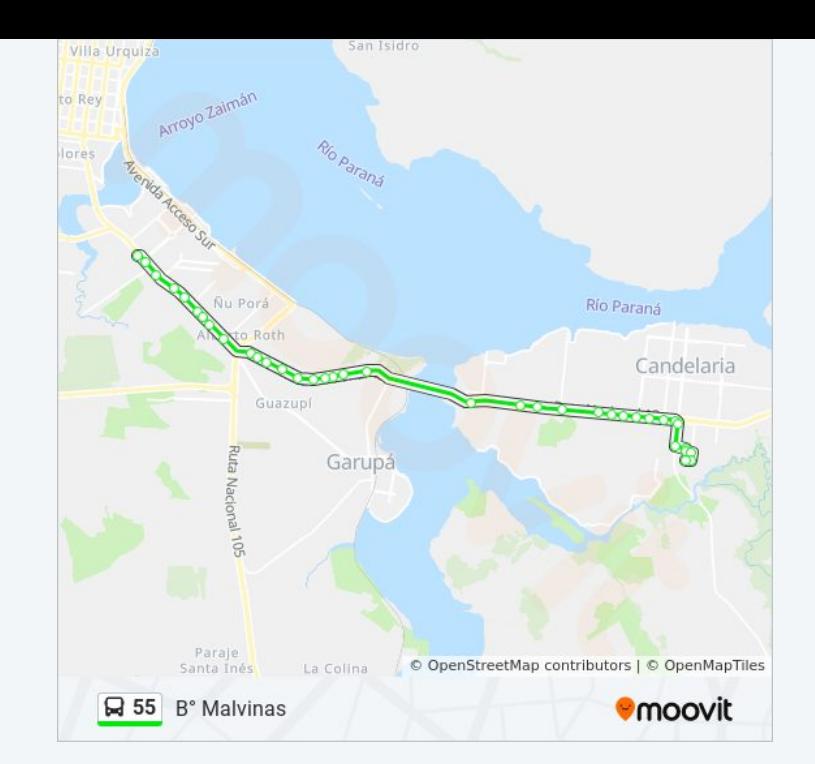

## **Horario de la línea 55 de autobús** Terminal Unam Horario de ruta:

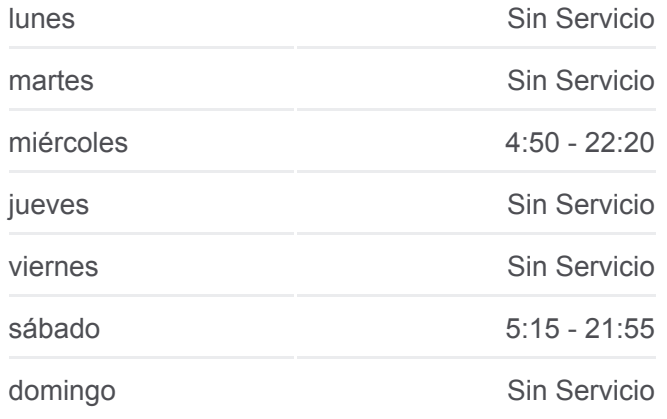

**Información de la línea 55 de autobús Dirección:** Terminal Unam **Paradas:** 38 **Duración del viaje:** 40 min **Resumen de la línea:**

Parada

Parada

Colectora (Cerámica García)

Colectora (Complejo Recreativo)

Parada

Parada

Colectora Rn 12

Colectora Rn 12 (Ex Complejo 622)

Colectora Leonardo Favio (Complejo Guaviyú)

Colectora Leonardo Favio Y Calle Victoria

Colectora Leonardo Favio Y Calle Guaraní

Colectora Leonardo Favio Y Calle Eldorado

Colectora Leonardo Favio Y Calle Caraguatay

Colectora Leonardo Favio Y Calle El Alcazár

Colectora Leonardo Favio Y Calle Jardín América (Bomberos)

Colectora Leonardo Favio Y Calle Santa Ana

Colectora Leonardo Favio Y Calle Itatí

Colectora Leonardo Favio Y Av. Roth

Colectora Leonardo Favio Y Calle Tierra Roja

Colectora Leonardo Favio Y Calle Los Helechos

Colectora Leonardo Favio Y Av. Saltos De Moconá

Colectora Leonardo Favio (Parroquia Virgen De Fátima)

Colectora Leonardo Favio Y Calle Salvador Azula (Hiper Makro)

Colectora Leonardo Favio Y Av. De Las Misiones

Colectora Leonardo Favio Y Av. Juan D. Perón

Colectora Y Calle Río Gallegos

Terminal Unam (Líneas 55 Y 56)

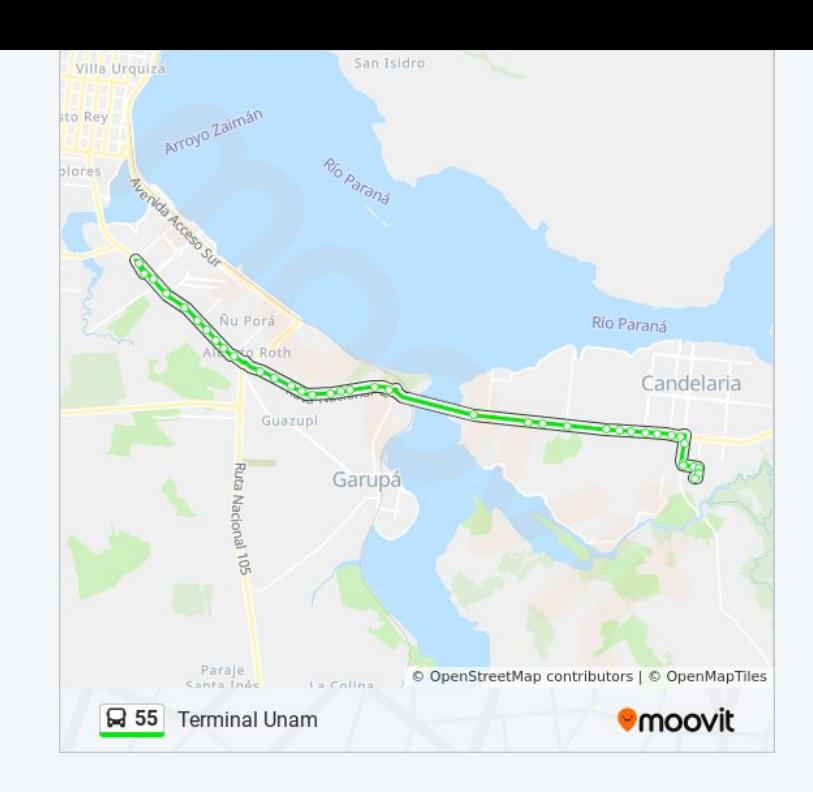

Los horarios y mapas de la línea 55 de autobús están disponibles en un PDF en moovitapp.com. Utiliza [Moovit App](https://moovitapp.com/posadas-3865/lines/55/451909/1569577/es-419?ref=2&poiType=line&customerId=4908&af_sub8=%2Findex%2Fes-419%2Fline-pdf-Posadas-3865-873520-451909&utm_source=line_pdf&utm_medium=organic&utm_term=B%C2%B0%20Malvinas) para ver los horarios de los autobuses en vivo, el horario del tren o el horario del metro y las indicaciones paso a paso para todo el transporte público en Posadas.

**Mira los tiempos de llegada en tiempo real**

[Acerca de Moovit](https://moovit.com/es/about-us-es/?utm_source=line_pdf&utm_medium=organic&utm_term=B%C2%B0%20Malvinas) · [Soluciones MaaS](https://moovit.com/es/maas-solutions-es/?utm_source=line_pdf&utm_medium=organic&utm_term=B%C2%B0%20Malvinas) · [Países incluídos](https://moovitapp.com/index/es-419/transporte_p%C3%BAblico-countries?utm_source=line_pdf&utm_medium=organic&utm_term=B%C2%B0%20Malvinas) [Comunidad de Mooviters](https://editor.moovitapp.com/web/community?campaign=line_pdf&utm_source=line_pdf&utm_medium=organic&utm_term=B%C2%B0%20Malvinas&lang=es)

© 2024 Moovit - Todos los derechos reservados

Use Web App App Store School Coogle Play